## **Lesson 16: Accounts Payable PROJECT E-9**

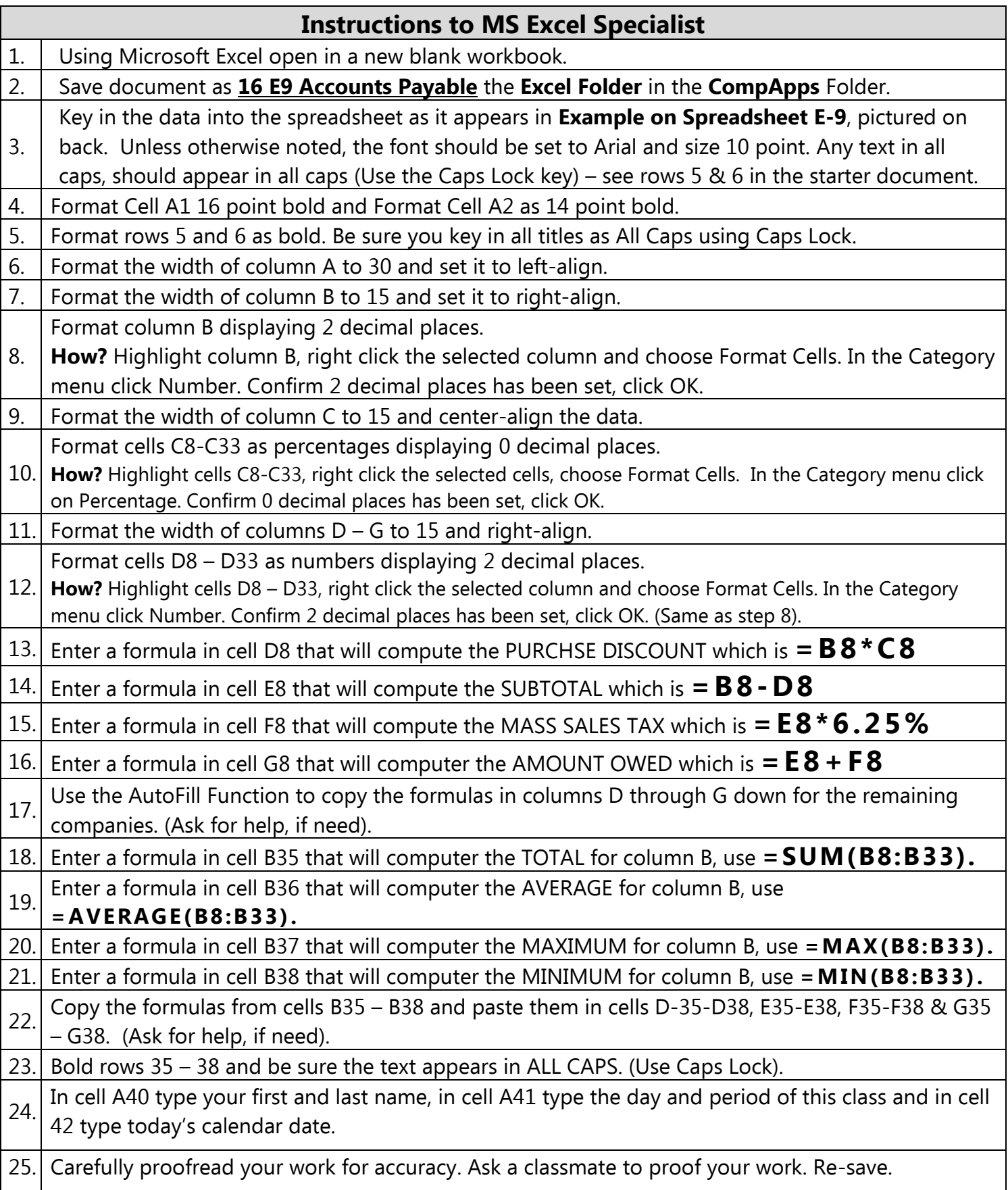

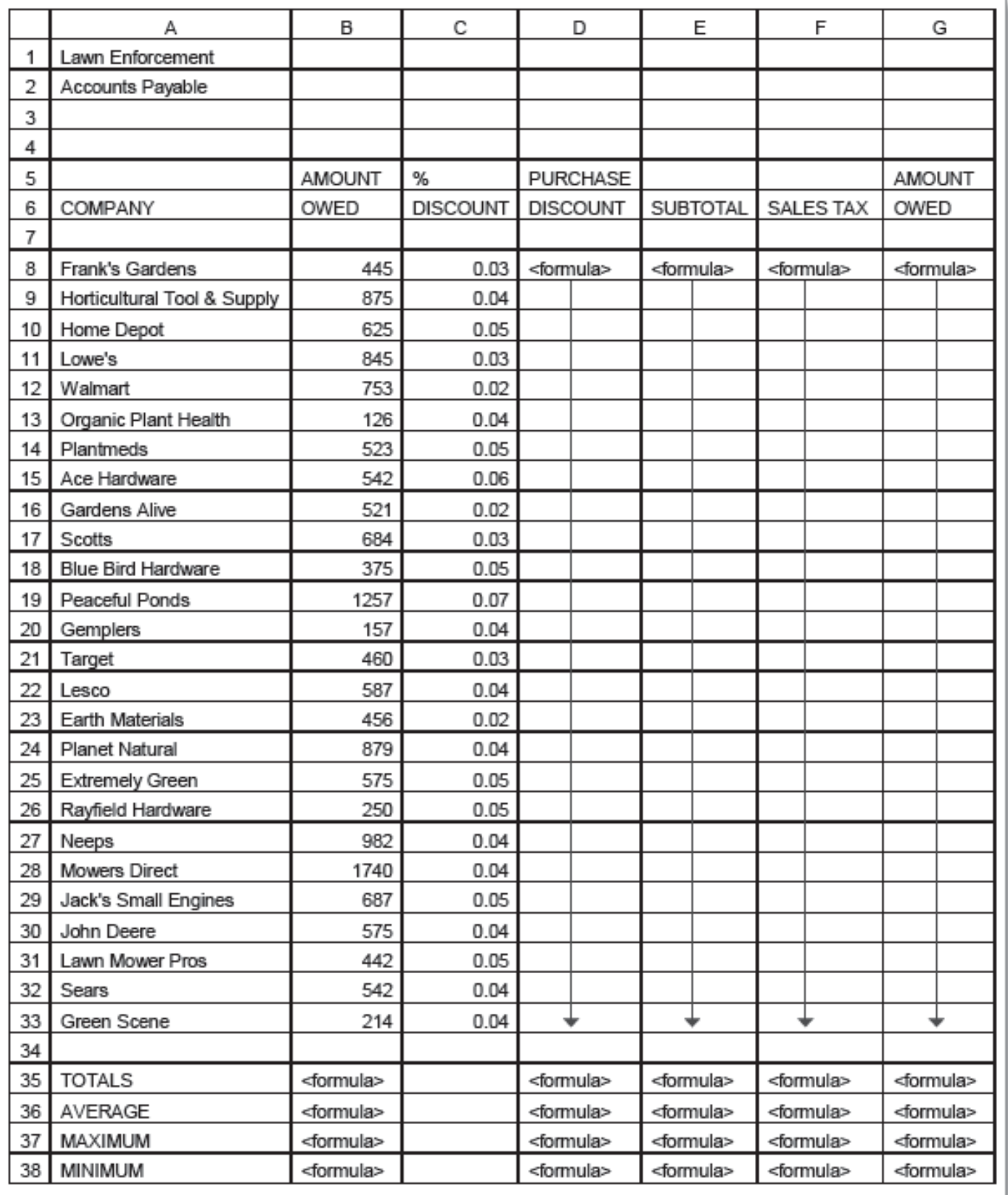